Visual FoxPro

- 13 ISBN 9787508422640
- 10 ISBN 7508422643

出版时间:2004-1

页数:227

版权说明:本站所提供下载的PDF图书仅提供预览和简介以及在线试读,请支持正版图书。

#### www.tushu000.com

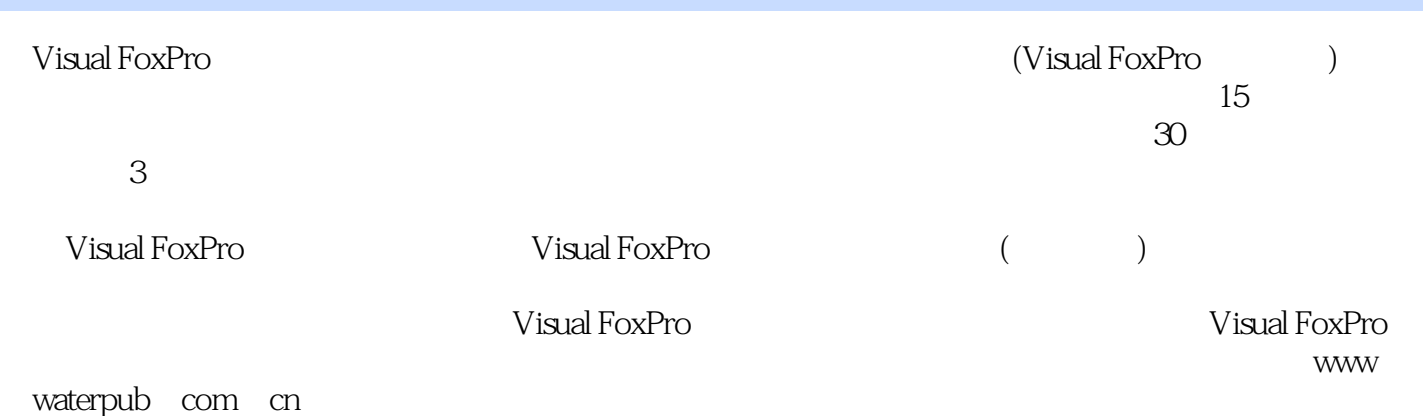

 ${\small \begin{tabular}{c} Visual FoxProc 6.0 \\ SQL \end{tabular}}$ 

 $\emph{SQL}$  SQL squares  $\emph{SQL}$ 

Visual FoxPro

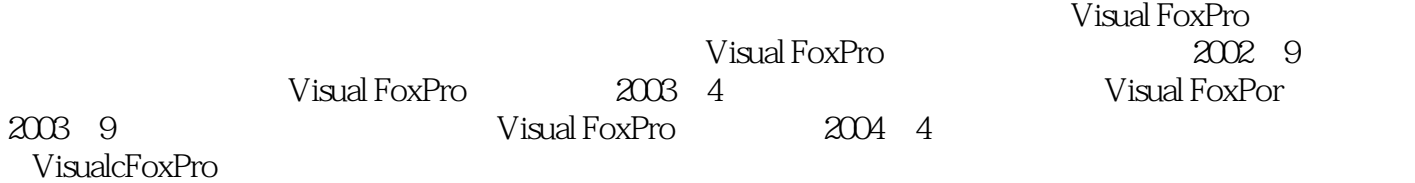

本站所提供下载的PDF图书仅提供预览和简介,请支持正版图书。

:www.tushu000.com